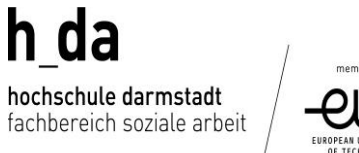

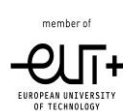

## Antrag auf Zulassung zum Anerkennungsjahr

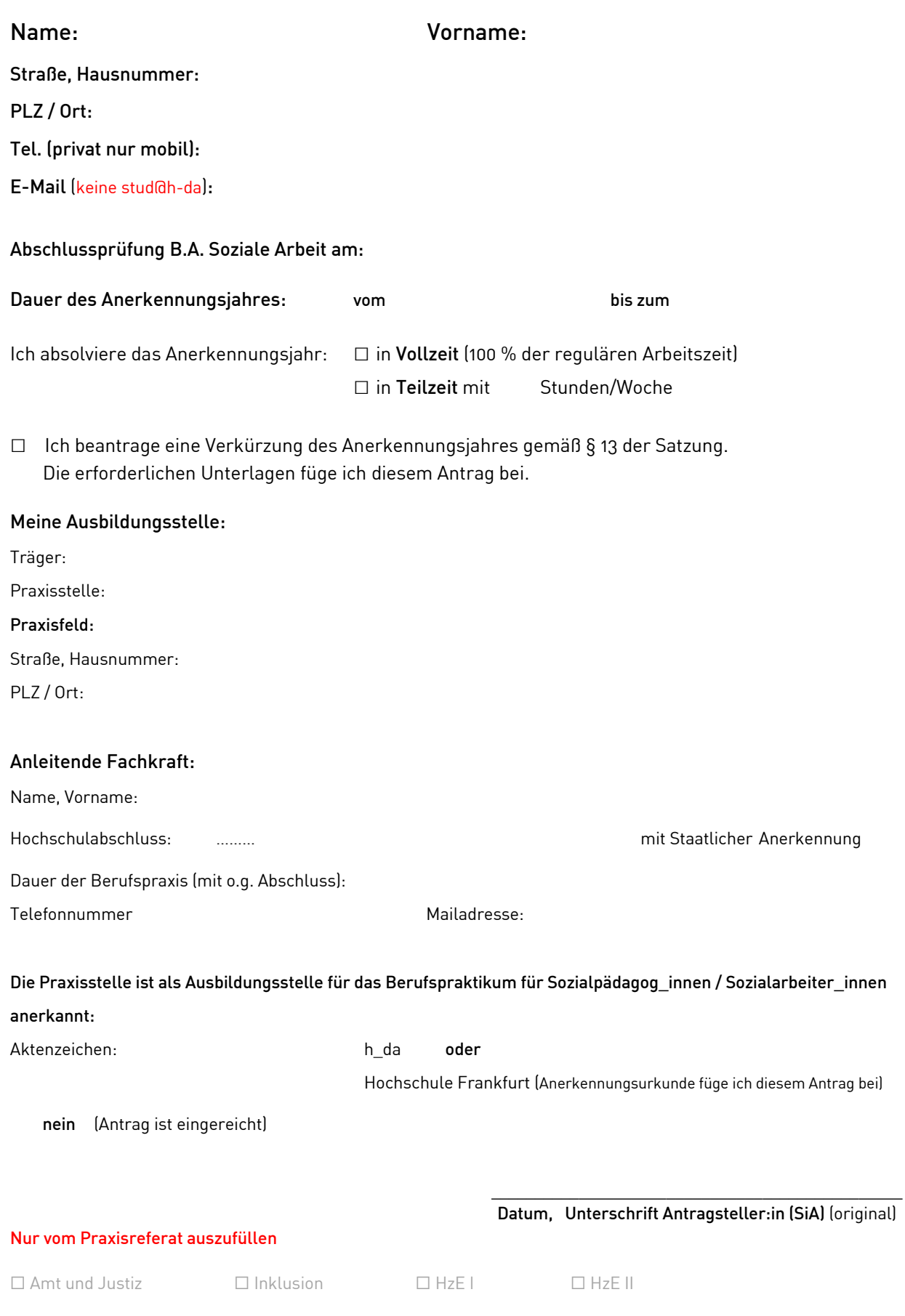

□ Jugend □ Kita □ Psychosoz. Beratung □ Schule □